# **Computer Graphics (CS 543) Lecture 1a: Introduction to Computer Graphics**

## Prof Emmanuel Agu

*Computer Science Dept. Worcester Polytechnic Institute (WPI)*

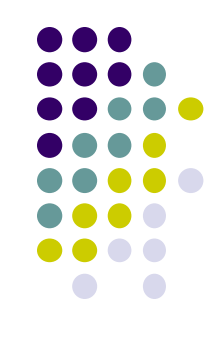

# **What is Computer Graphics (CG)?**

- Computer graphics: algorithms, mathematics, data structures ..… that **computer uses to generate PRETTY PICTURES**
- Techniques (e.g. draw a cube, polygon) evolved over years
- Built into programmable libraries (OpenGL, DirectX, etc)

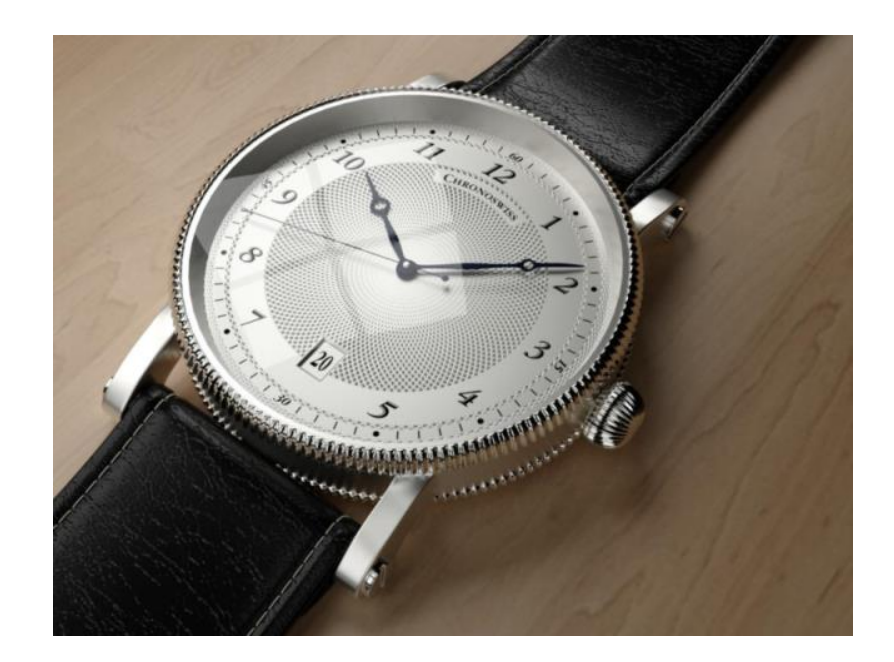

**Computer-Generated!** Not a picture!

# **Photorealistic Vs Real-Time Graphics**

#### **Not this Class**

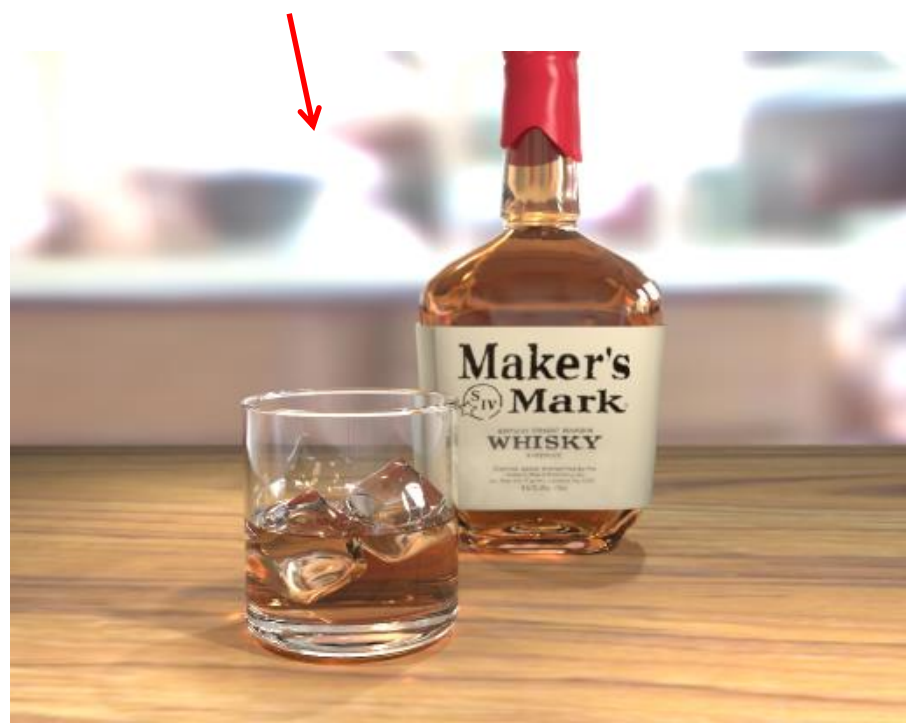

• **Photo-realistic:** E.g ray tracing Highest quality image possible slow: may take **days** to render

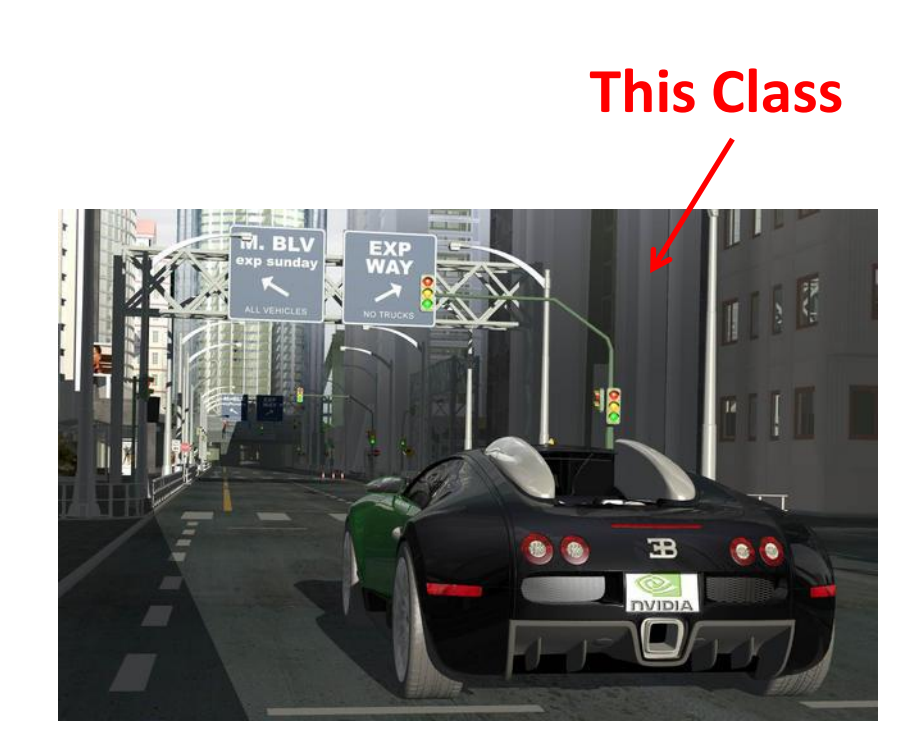

• **Real Time graphics:** E.g. game engine **Milliseconds** to render (30 FPS) Lower image quality

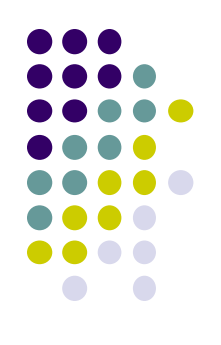

# **Uses of Computer Graphics: Entertainment**

**Entertainment:** games

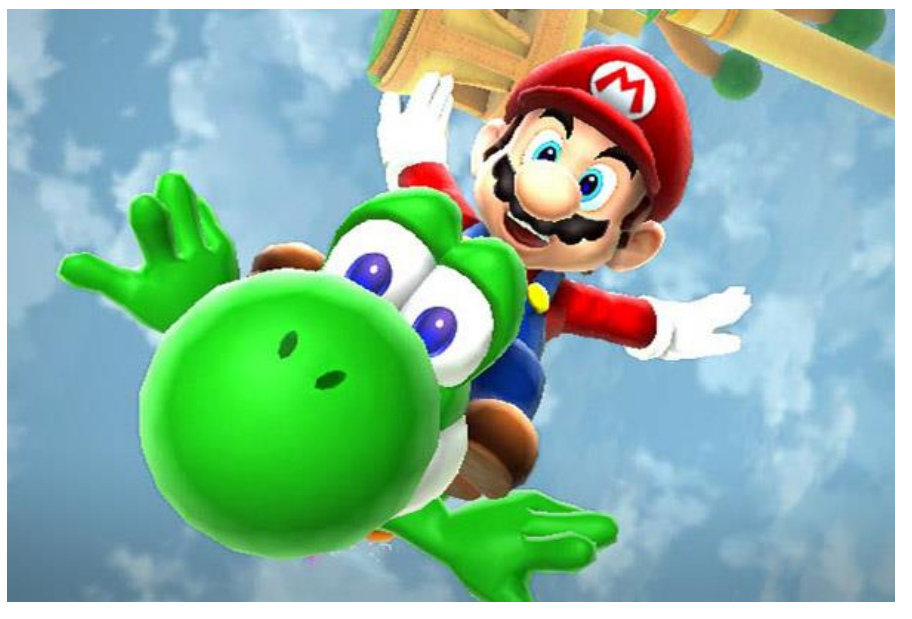

*Courtesy:* Super Mario Galaxy 2

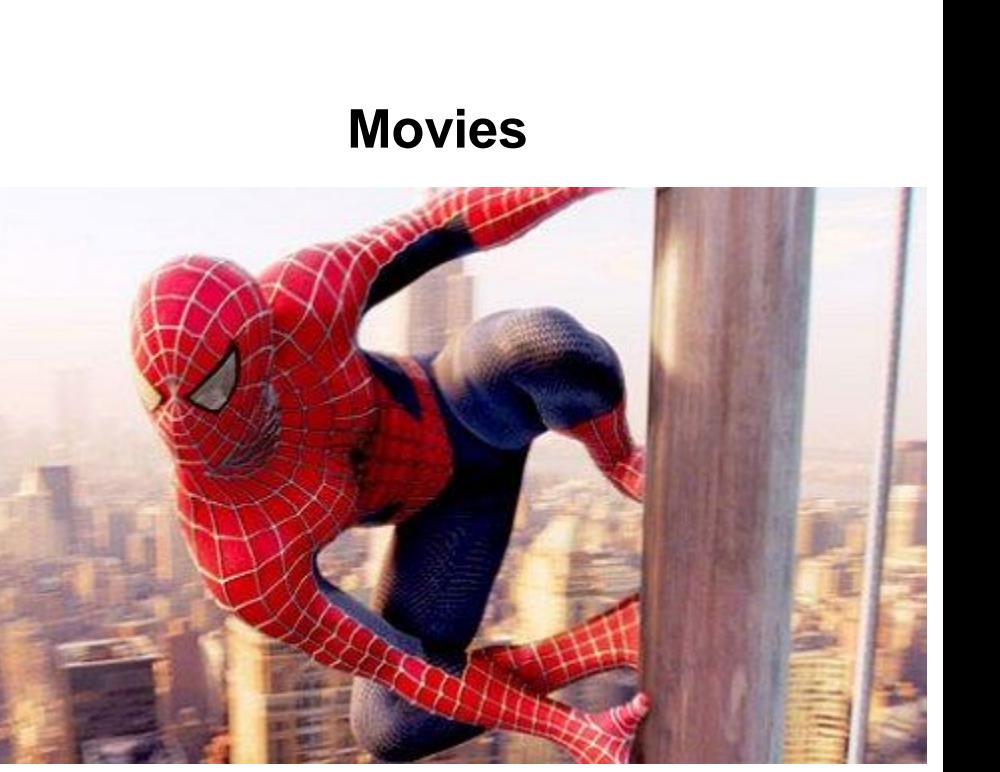

*Courtesy: Spiderman*

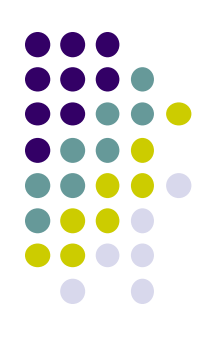

# **Uses of Computer Graphics**

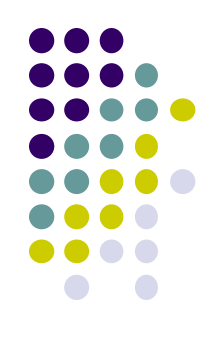

#### **Image processing:**

alter images, remove noise, super-impose images

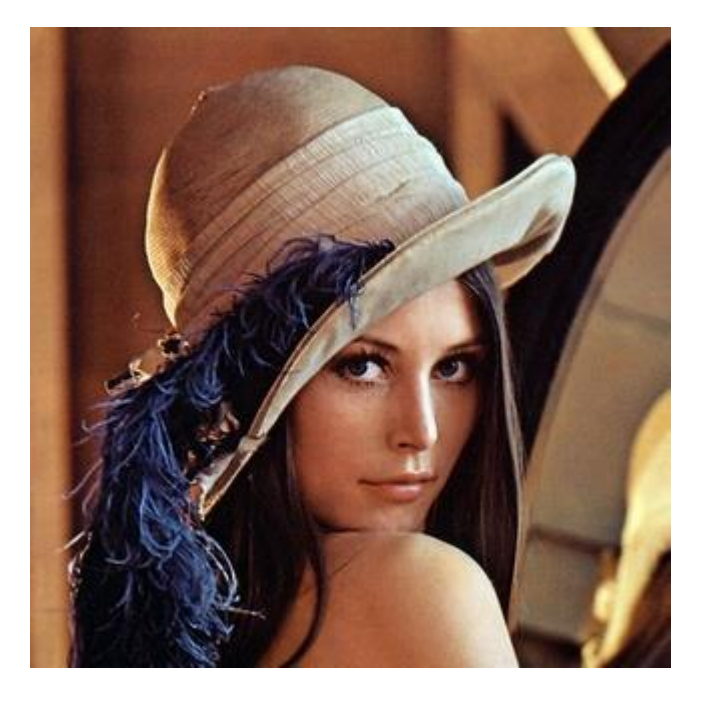

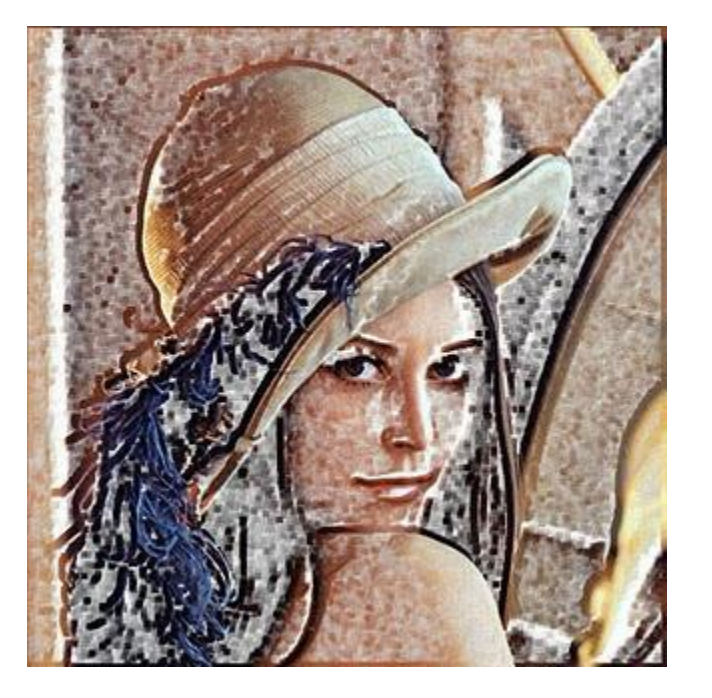

*Original Image Sobel Filter*

# **Uses of Computer Graphics**

#### **Simulators**

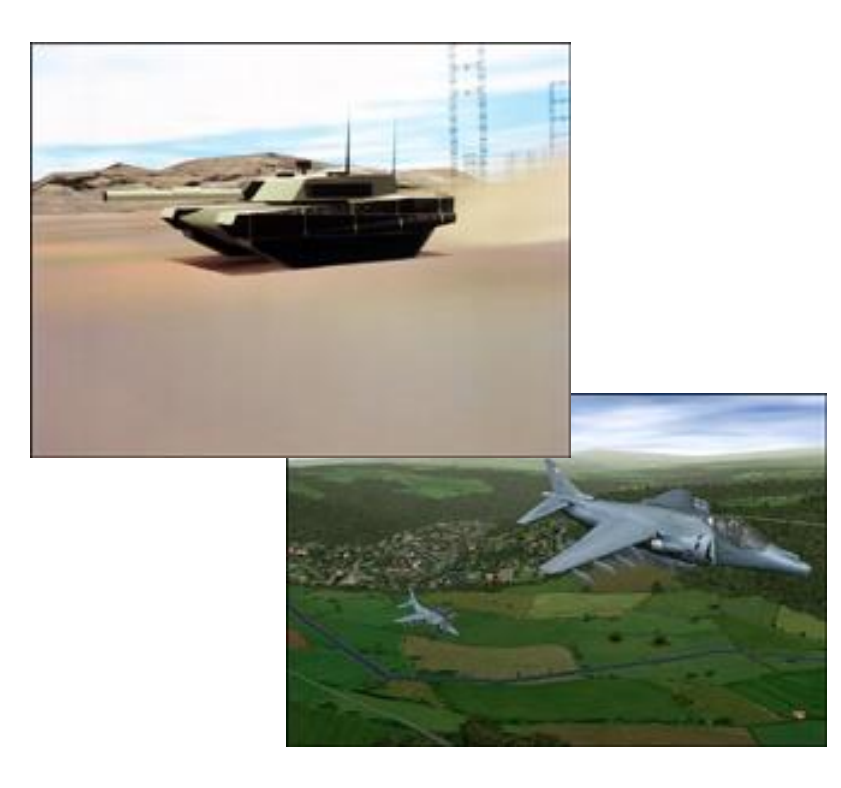

*Courtesy: Evans and Sutherland* 

#### **Display math functions E.g matlab**

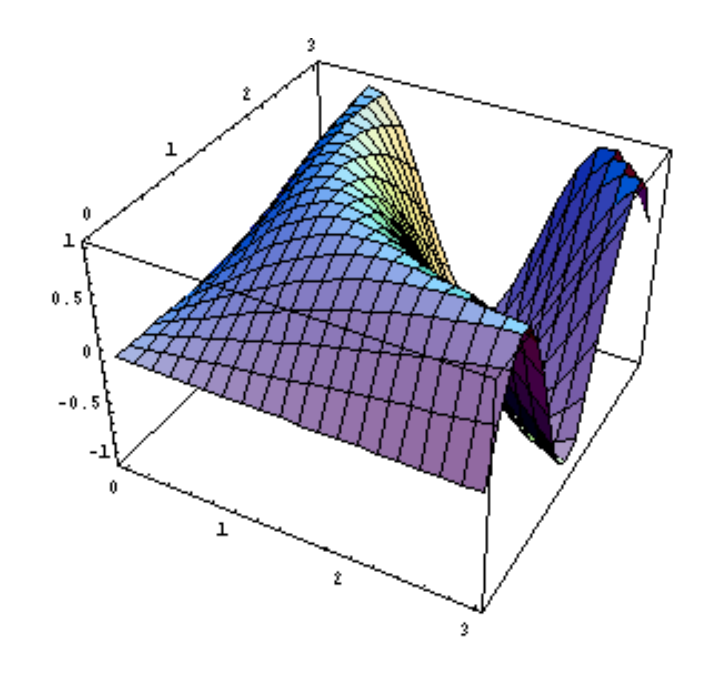

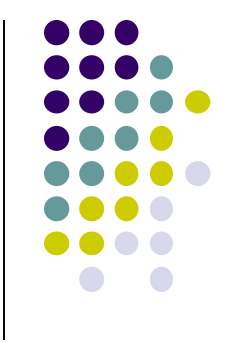

# **Uses of Computer Graphics**

**Scientific analysis and visualization:**

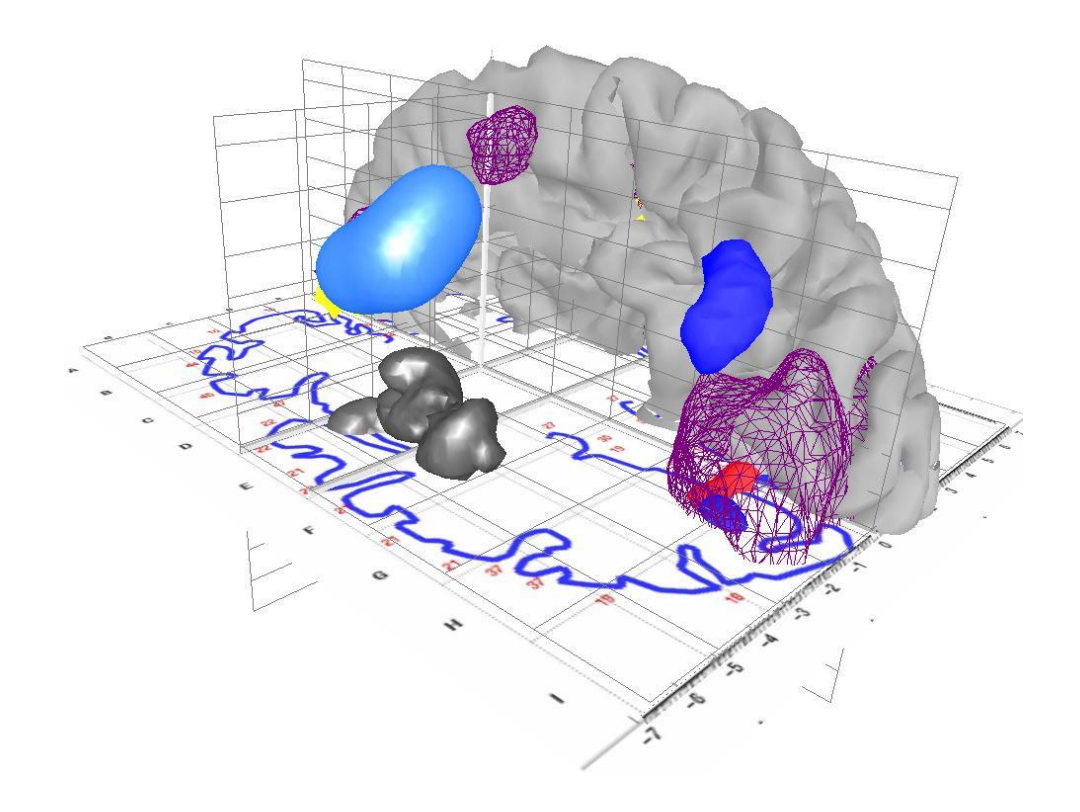

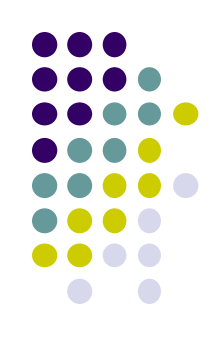

*Courtesy:* 

*Human Brain Project, Denmark*

# **2D Vs. 3D**

- 2-Dimensional (2D)
	- Flat
	- **Objects no notion of distance from viewer**
	- Only (x,y) color values on screen

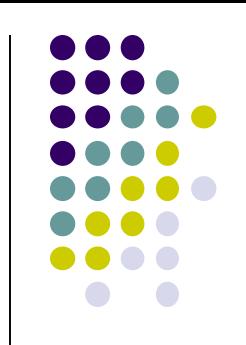

- 3-Dimensional (3D)
	- Objects have distances from viewer
	- $\bullet$   $(x,y,z)$  values on screen

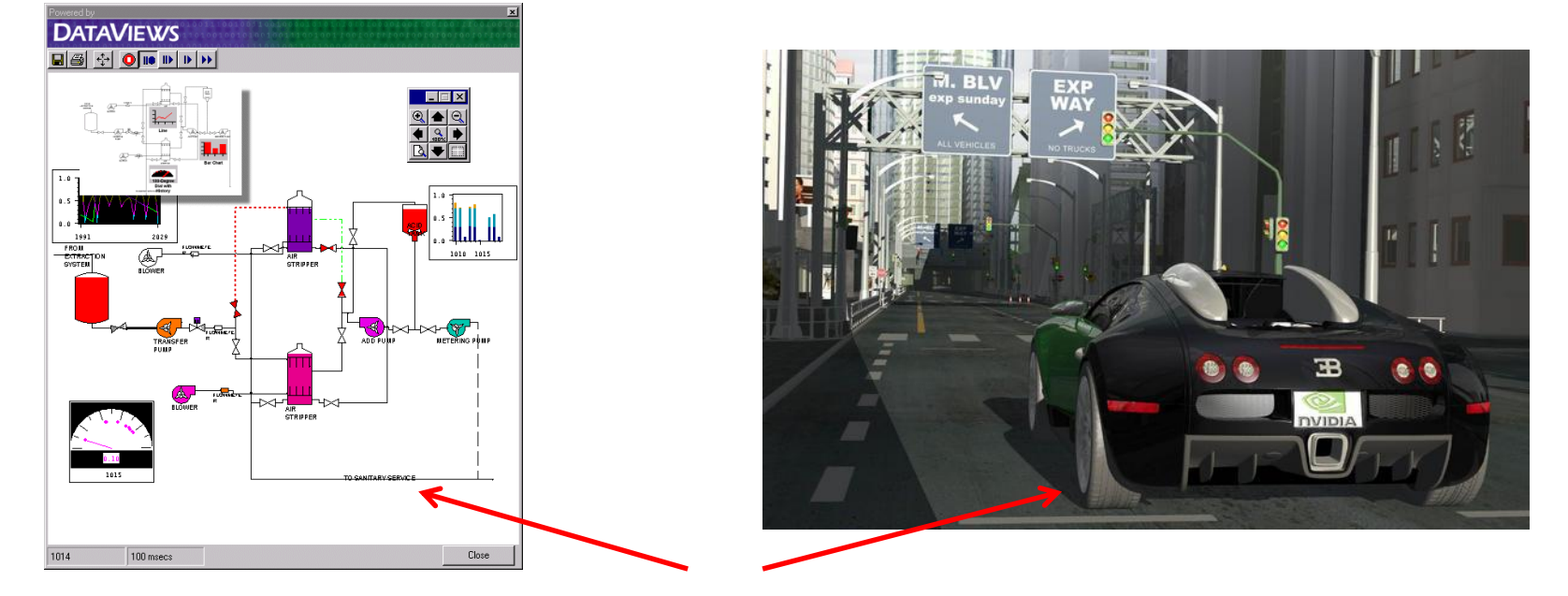

- This class covers both 2D & 3D!
- Also interaction: Clicking, dragging

# **About This Course**

- Computer Graphics has many aspects
	- **Computer Scientists create/program** graphics tools (e.g. Maya, photoshop)
	- **Artists use** CG tools/packages to create pretty pictures
- Most hobbyists follow artist path. Not much math! E.g. use blender

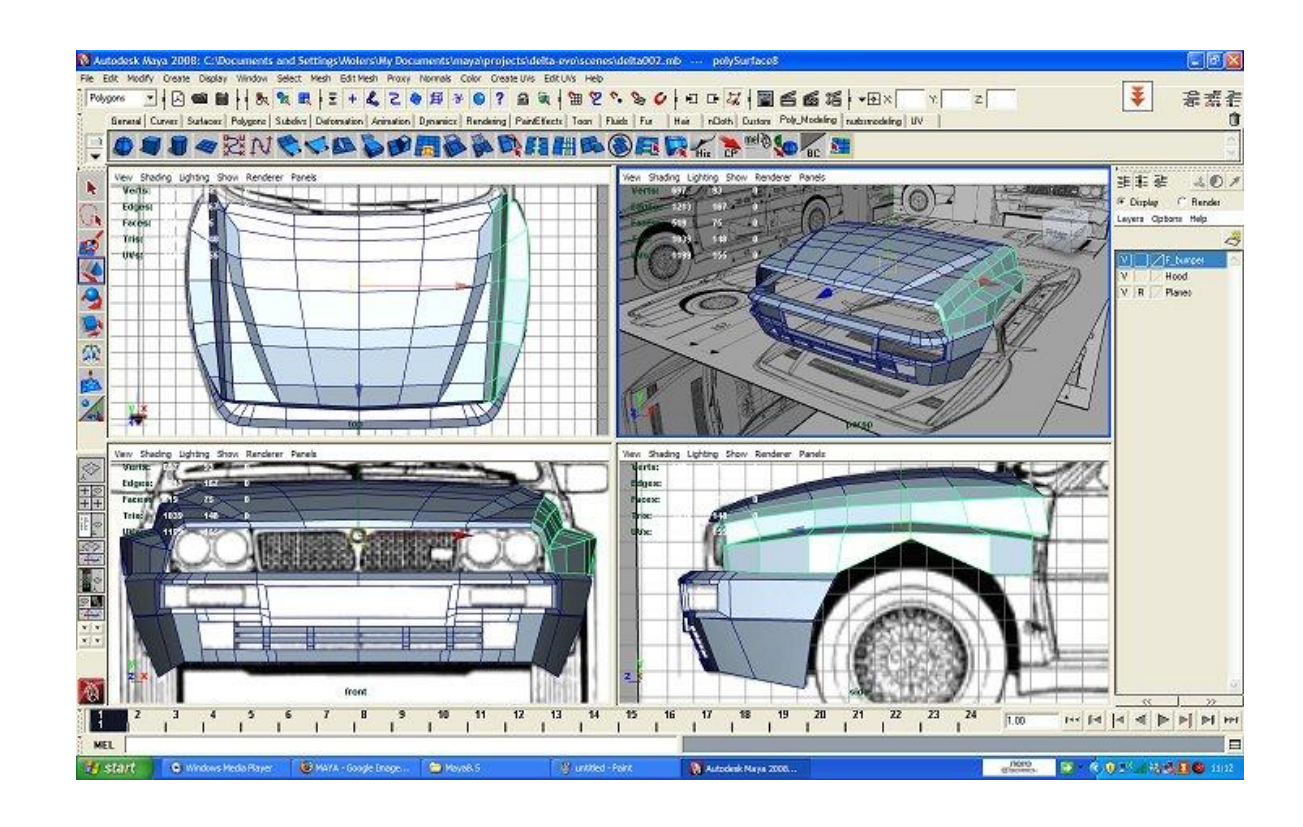

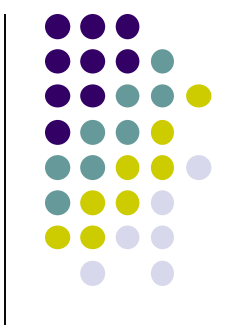

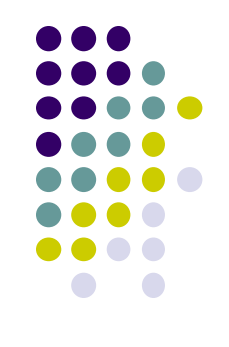

#### **About This Course**

- This Course: Computer Graphics for computer scientists!!!
- Teaches concepts, uses OpenGL as concrete example
- Course is **NOT**
	- just about programming OpenGL
	- a comprehensive course in OpenGL. (Only parts of OpenGL covered)
	- about using packages like Maya, Photoshop

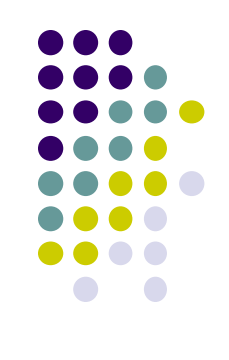

## **About This Course**

- Class is concerned with:
	- How to program computer graphics
	- Underlying mathematics, data structures, algorithms
- This course is a lot of work. Requires:
	- C/C++, shader programming
	- Lots of math, linear algebra, matrices
- We will combine:
	- **Programmer's view:** Program OpenGL APIs
	- **Under the hood:** Learn OpenGL internals (graphics algorithms, math, implementation)

# **Course Text**

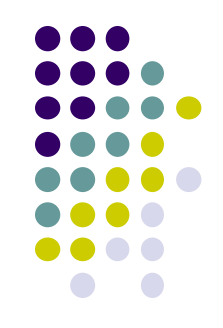

- Interactive Computer Graphics: A Top-Down Approach with Shader-based OpenGL by Angel and Shreiner **(6th edition),** 2012
- 

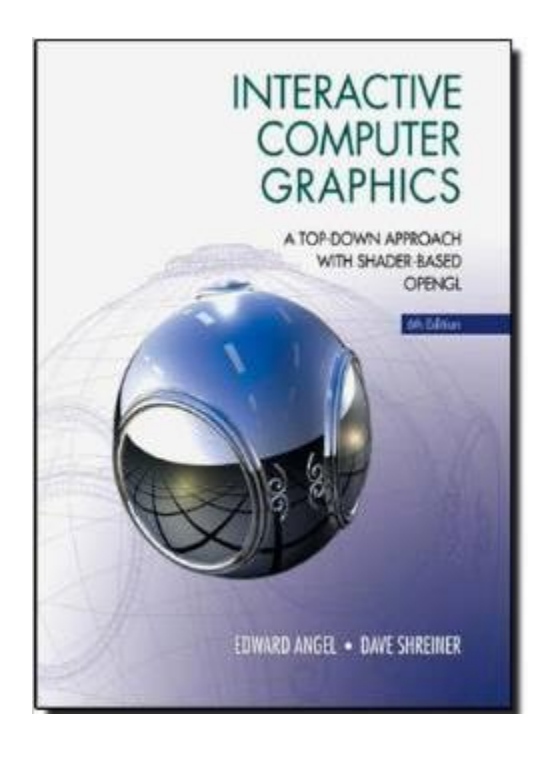

**Buy 6th edition (pure OpenGL) .…… NOT 7th edition (WebGL)!!!**

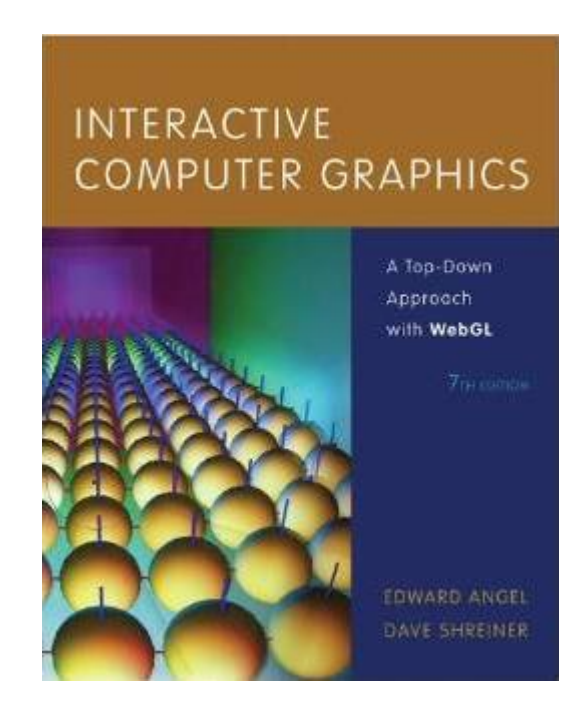

Supplementary books available through the WPI library. How?

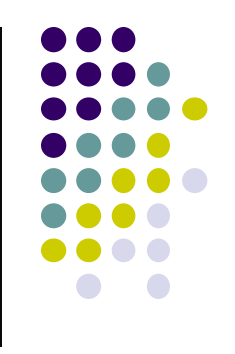

# **Syllabus Summary**

- 3 Exams (50%), 5 Projects (50%)
- Projects:
	- Develop OpenGL/GLSL code on any platform, must port to Zoolab machine
	- May discuss projects but turn in individual projects
- Class website: http://web.cs.wpi.edu/~emmanuel/courses/cs543/f18/
- Cheating: Immediate 'F' in the course
	- **Note:** Using past projects on Internet, gitHub, bitBucket is cheating!
- Advice:
	- Come to class
	- Read textbook
	- **Understand concepts before coding**

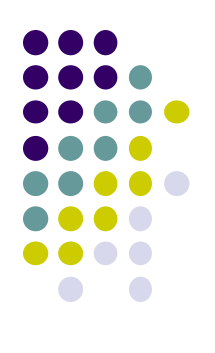

# **Elements of 2D Graphics**

- **Polylines**
- **Text**
- **Filled regions**
- **Raster images (pictures)**

#### **Elements of 2D Graphics**

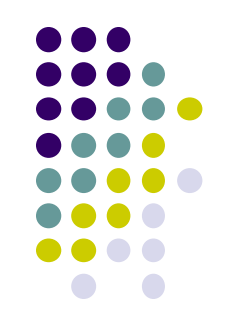

- **Polyline:** vertices (corners) connected by straight lines
- **Attributes:** line thickness, color, etc

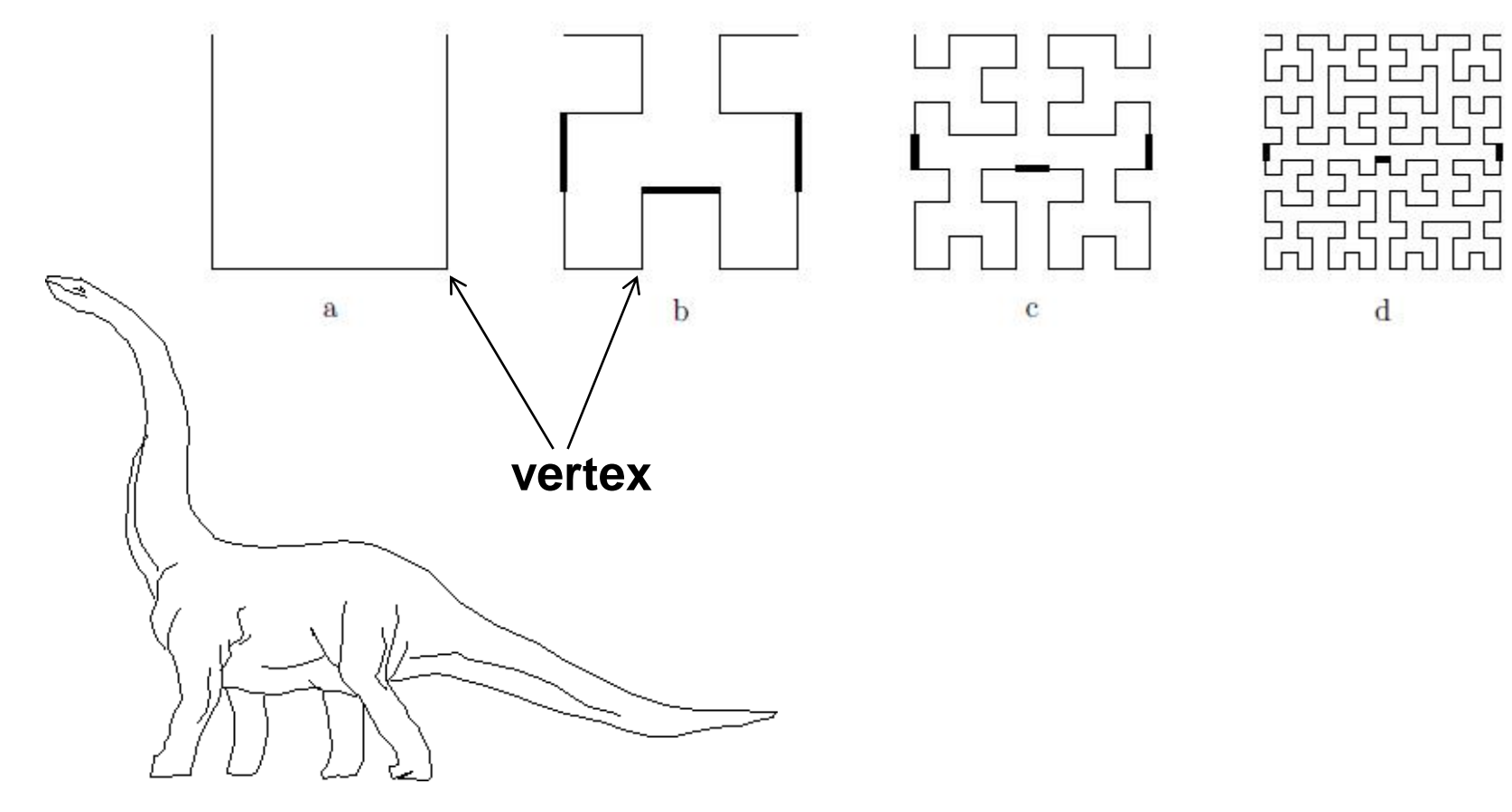

# **Text**

- **Text attributes:** Font, color, size, spacing, and orientation
- Devices have:
	- **text mode**
	- **graphics mode**.
- **Graphics mode:** Text is drawn
- **Text mode:** Text produced by character generator, not drawn

**Big Text Little Text Shadow Text** 

trest trestmateril

**Rotated TexOutlined text** 

**SMALLCAPS** 

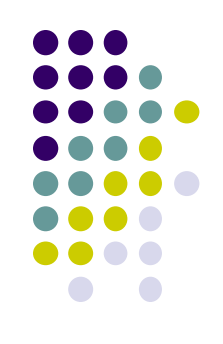

# **Filled Regions**

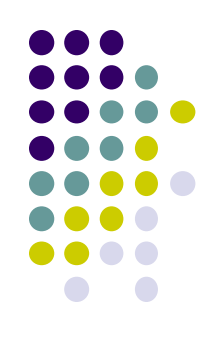

- **Filled region:** shape filled with a color or pattern
- E.g: polygons

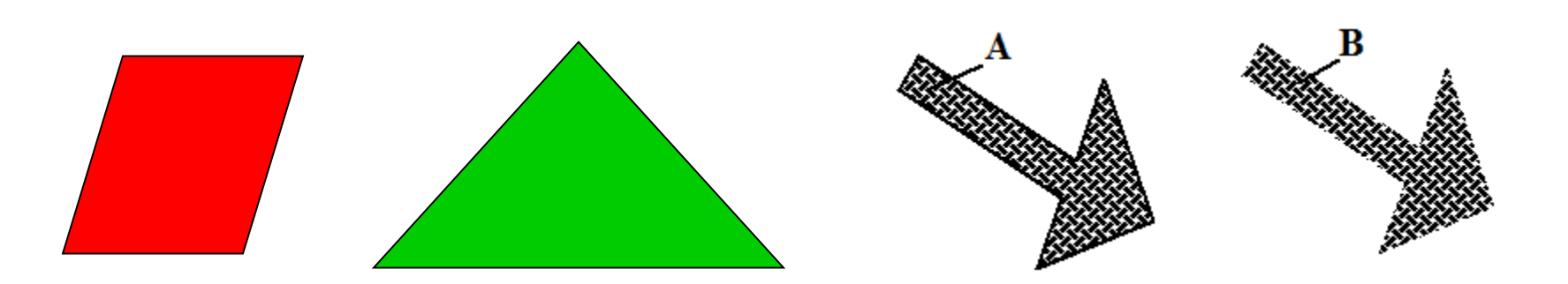

**Polygons Filled with Color Polygons Filled with Pattern**

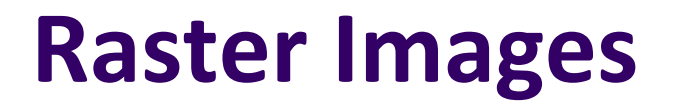

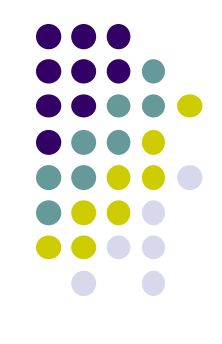

 Raster image (picture): 2D matrix of pixels (picture elements), in different colors or grayscale.

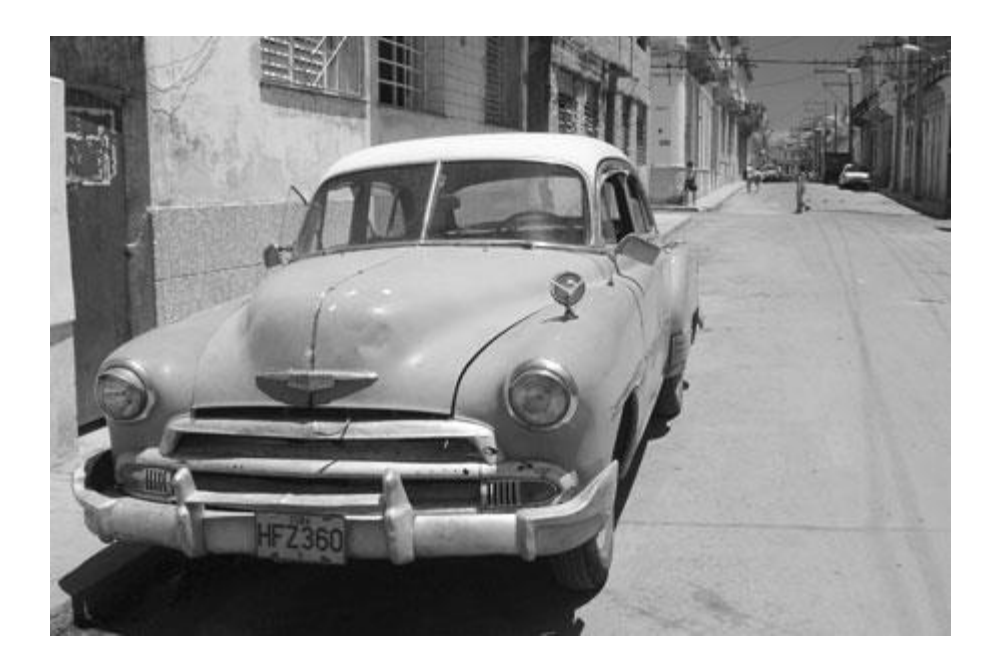

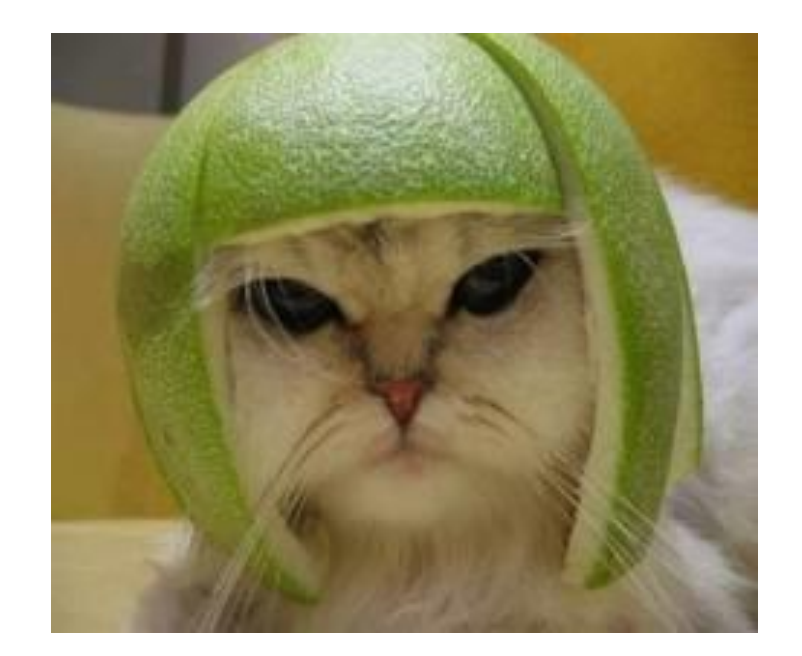

#### **Grayscale Image Color Image**

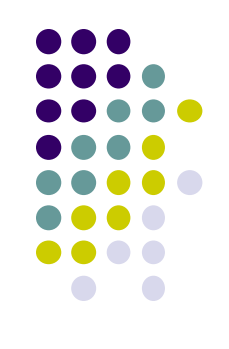

# **Computer Graphics Libraries**

- Functions to draw line, circle, image, etc
- Previously device-dependent
	- Different OS => different graphics library
	- Tedious! Difficult to port (e.g. move program Windows to Linux)
	- **•** Frror Prone
- Now cross-platform, device-independent libraries
	- **APIs:** OpenGL, DirectX
	- Working OpenGL program few changes to move from Windows to Linux, etc

# **Graphics Processing Unit (GPU)**

- OpenGL implemented on GPU chip/hardware => FAST!!
- **Programmable:** as shaders
- GPU located either on
	- PC motherboard (Intel) or
	- Separate graphics card (Nvidia or ATI)

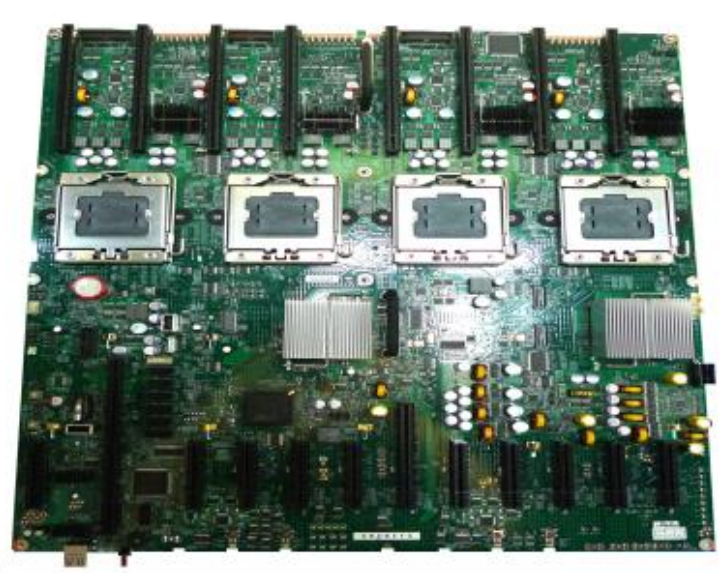

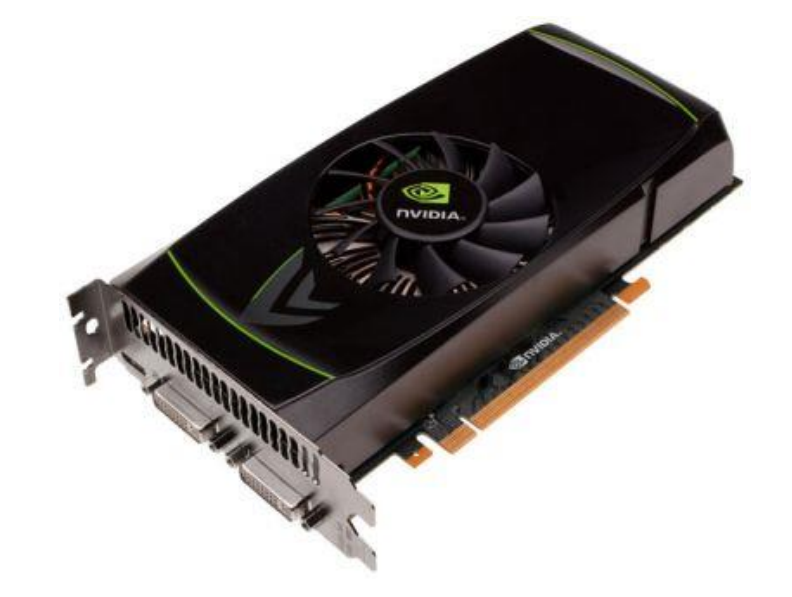

#### **GPU on PC motherboard GPU on separate PCI express card**

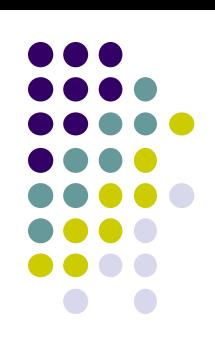

#### **OpenGL Basics**

- OpenGL's function is Rendering (drawing)
- Rendering? Convert geometric/mathematical object descriptions into images
- OpenGL can render (draw):
	- **2D and 3D**
	- **Geometric primitives (lines, dots, etc)**
	- **Bitmap images (pictures, .bmp, .jpg, etc)**

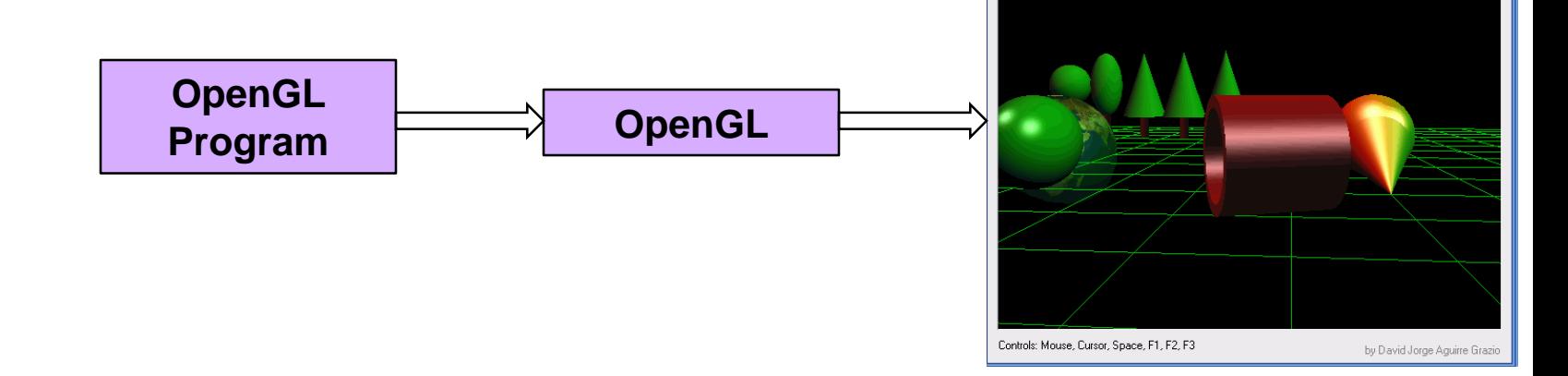

**OpenGL** Demo

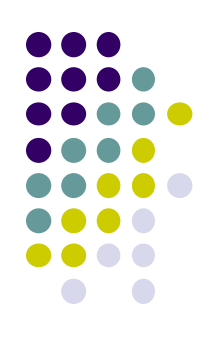

# **GL Utility Toolkit (GLUT)**

- OpenGL does **NOT** manage drawing window
- OpenGL
	- Window system independent
	- Concerned only with drawing (2D, 3D, images, etc)
	- No window management (create, resize, etc), very portable
- GLUT:
	- Minimal window management
	- Runs on different windowing systems (e.g. Windows, Linux)
	- Program that uses GLUT easily ported between windowing systems.

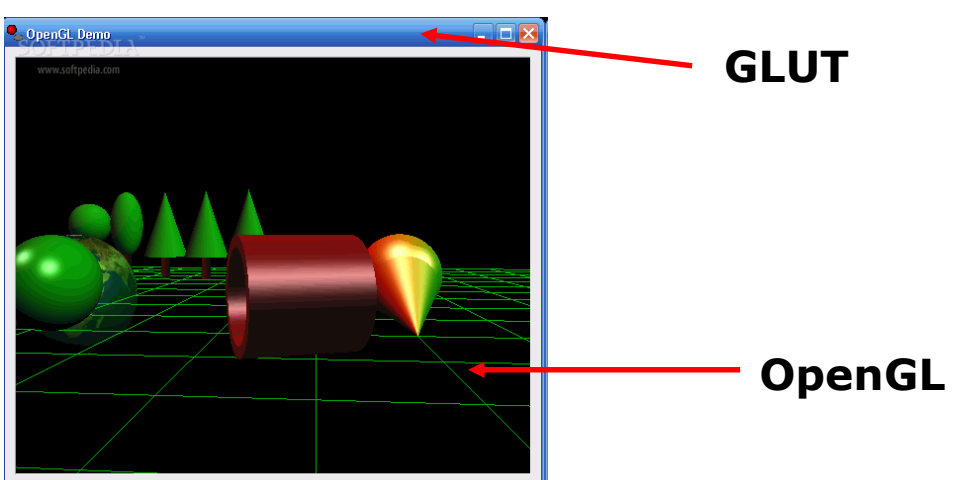

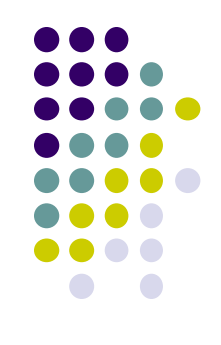

# **GL Utility Toolkit (GLUT)**

- No bells and whistles
	- No sliders, dialog boxes, elaborate menus, etc
- To add bells and whistles, use system's API (or GLUI):
	- X window system
	- Apple: AGL
	- Microsoft :WGL, etc

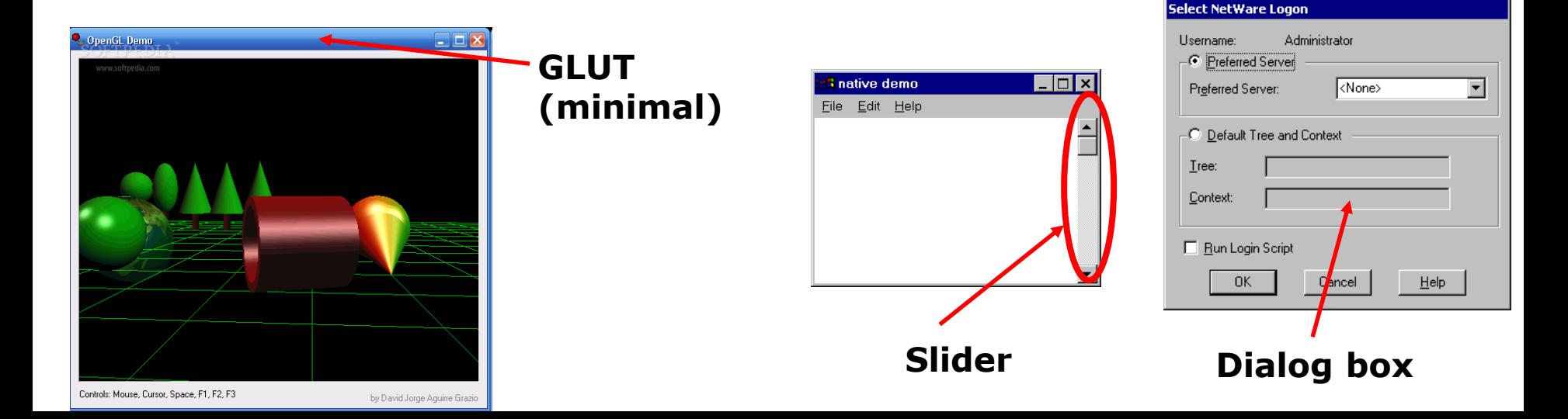

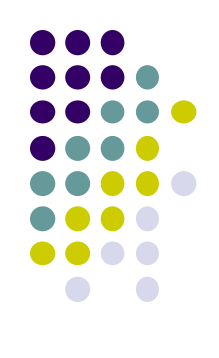

## **OpenGL Basics: Portability**

- OpenGL programs behave same on different devices, OS
- Maximal portability
	- **Display device independent (Monitor type, etc)**
	- **OS independent (Unix, Windows, etc)**
	- **Window system independent based (Windows, X, etc)**
- E.g. If student writes OpenGL code on Apple Mac at home, it runs well on Zoolab Windows machines

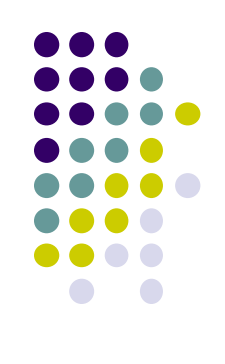

## **OpenGL Programming Interface**

- **Programmer view of OpenGL** 
	- Application Programmer Interface (API)
	- Writes OpenGL application programs. E.g

```
glDrawArrays(GL_LINE_LOOP, 0, N); 
glFlush( );
```
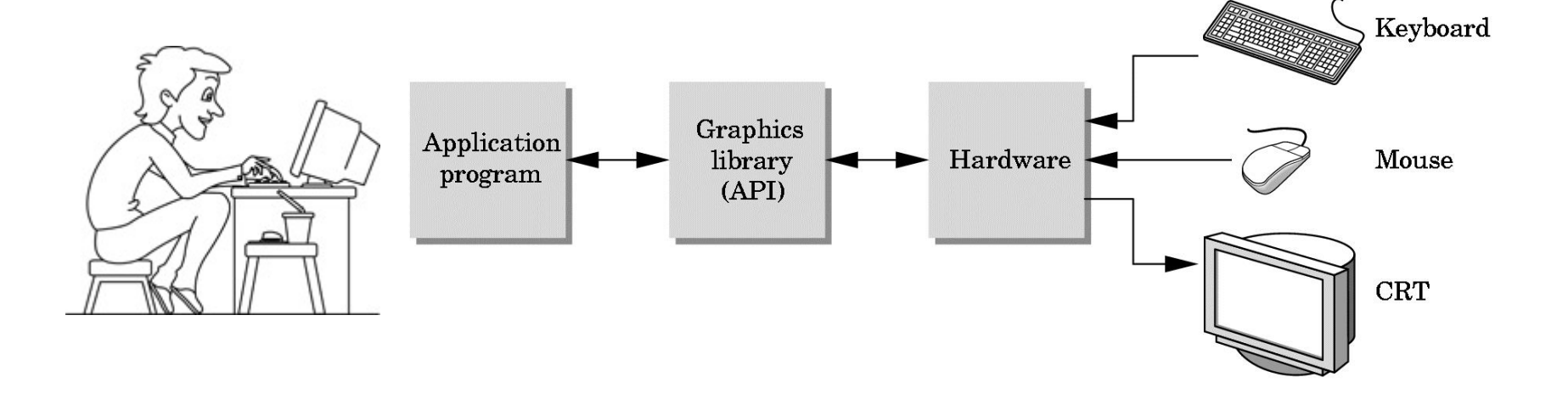

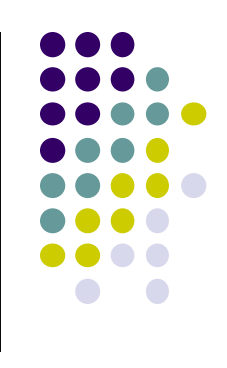

# **Simplified OpenGL Pipeline**

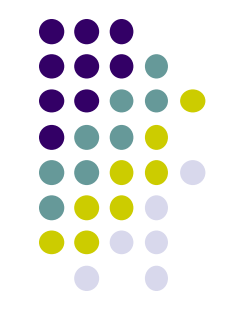

- Vertices input, sequence of rendering steps (vertex processor, clipper, rasterizer, fragment processor) image rendered
- **This class:** learn graphics rendering steps, algorithms, their order

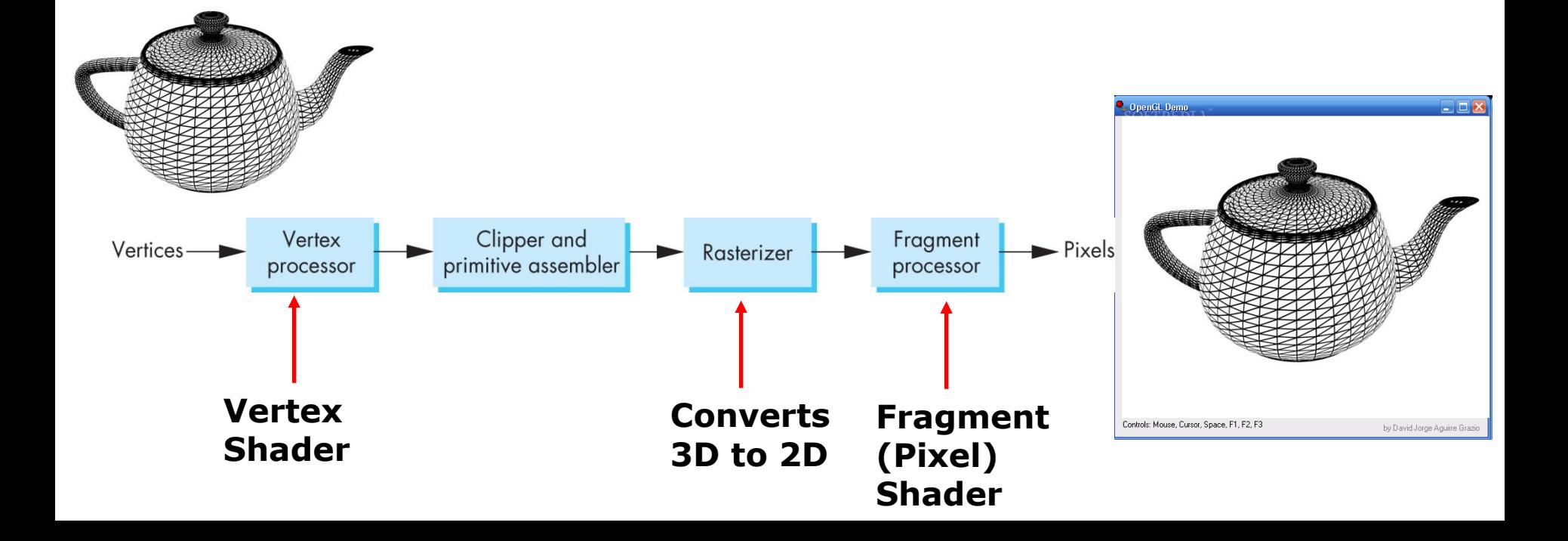

## **Vertex Vs Fragment**

- To draw a shape, OpenGL colors a corresponding group of p|ixels (fragments) called **rasterization**
	- **E.g** yellow triangle converted to group of pixels to be colored yellow
- **Vertex shader** code manipulates vertices of shapes
- **Fragment shader** code manipulates pixels

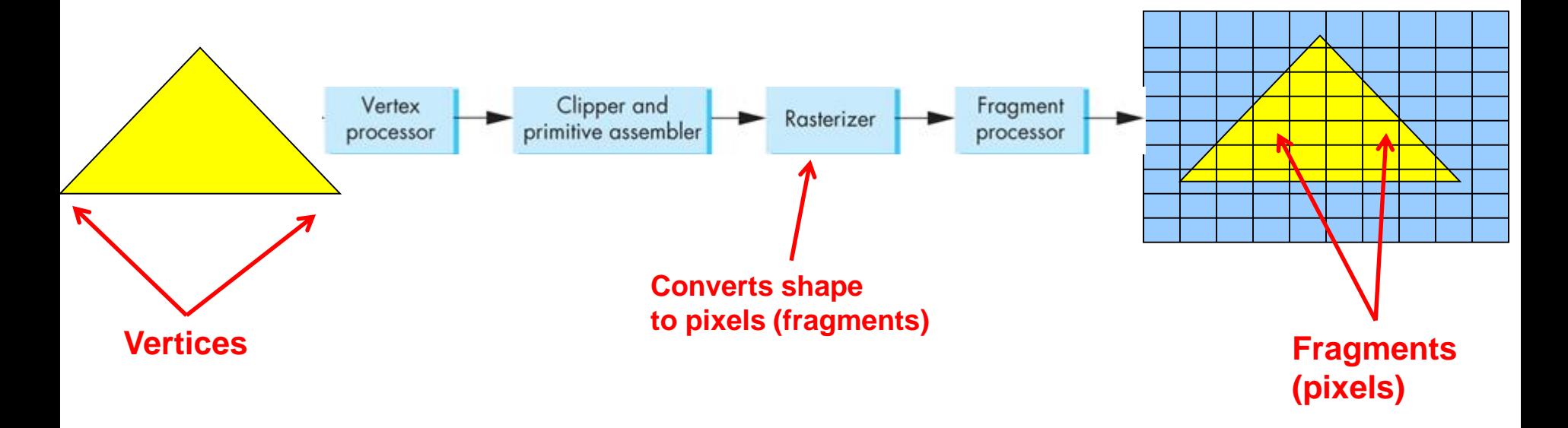

## **OpenGL Program?**

- Usually has 3 files:
	- **.cpp file:** containing OpenGL code, main( ) function
		- Does initialization, generates/loads geometry to be drawn
	- **Vertex shader:** manipulates vertices (e.g. move vertices)
	- **Fragment shader:** manipulates pixels/fragments (e.g change pixel/fragment color)

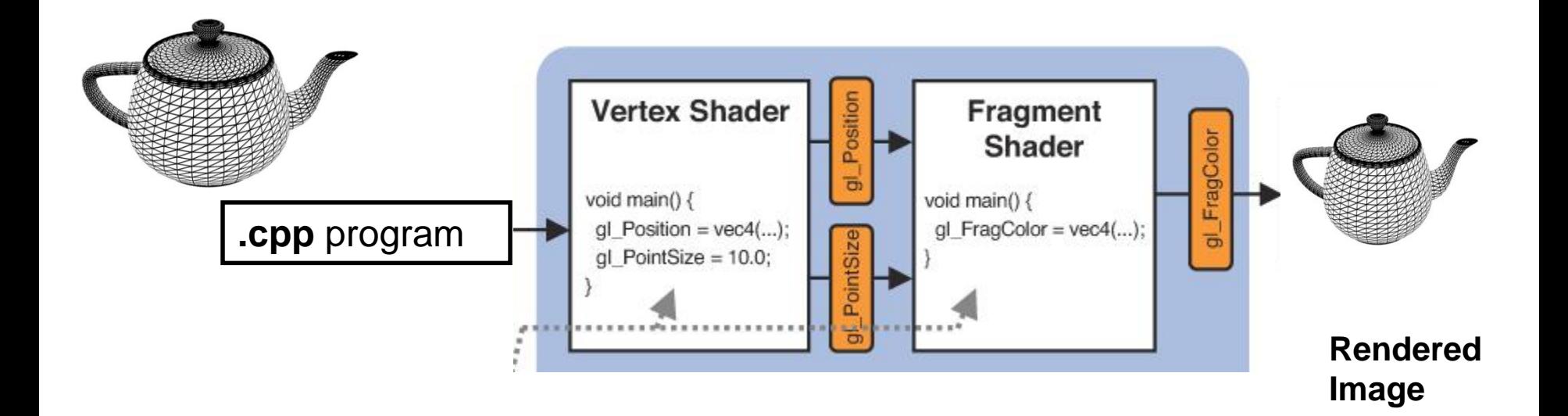

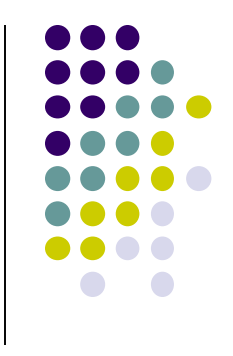

# **Framebuffer**

- Dedicated memory location:
	- Draw into framebuffer => shows up on screen
	- Located either on CPU (software) or GPU (hardware)

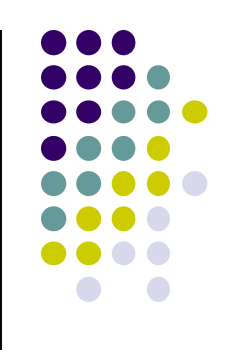

# **References**

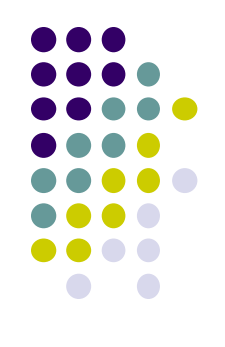

- Angel and Shreiner, Interactive Computer Graphics ( $6<sup>th</sup>$ edition), Chapter 1
- Hill and Kelley, Computer Graphics using OpenGL (3rd edition), Chapter 1